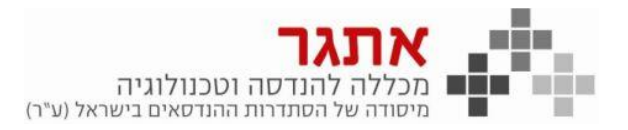

## תוכנית לימודים מפורטת: יישומי מחשב - 100 שעות, תאריך תחילה: 06/02/2024 תאריך סיום משוער: 21/05/2024 אישור משרד החינוך: עמותה

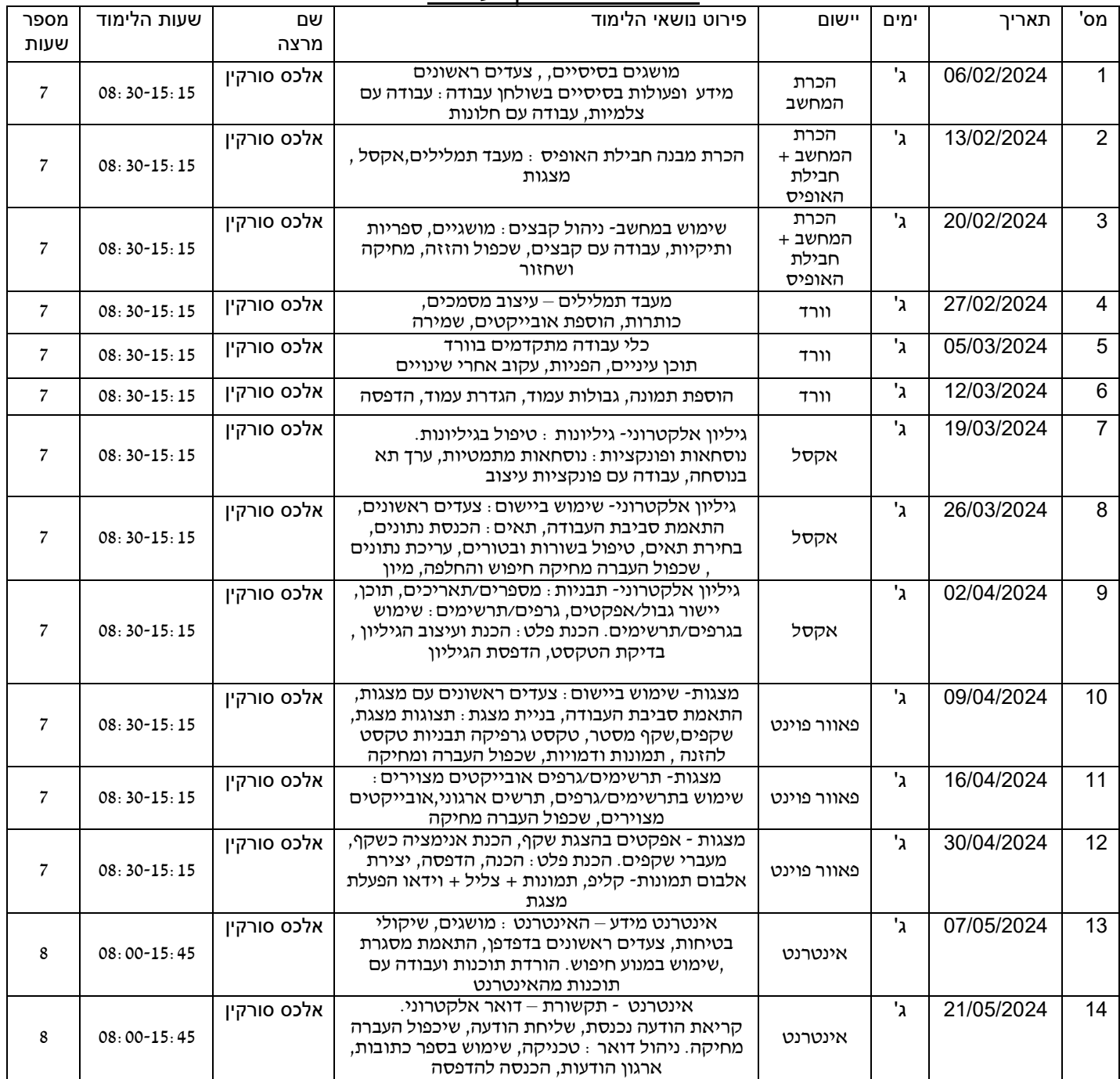

\*ייתכנו שינויים במערכת השעות

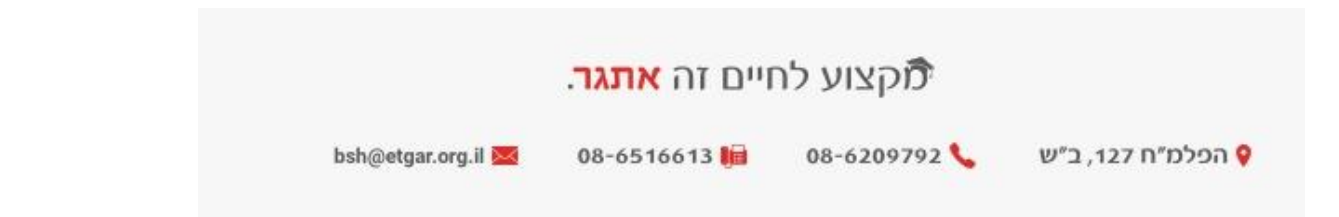